## 顯示面板指示燈説明

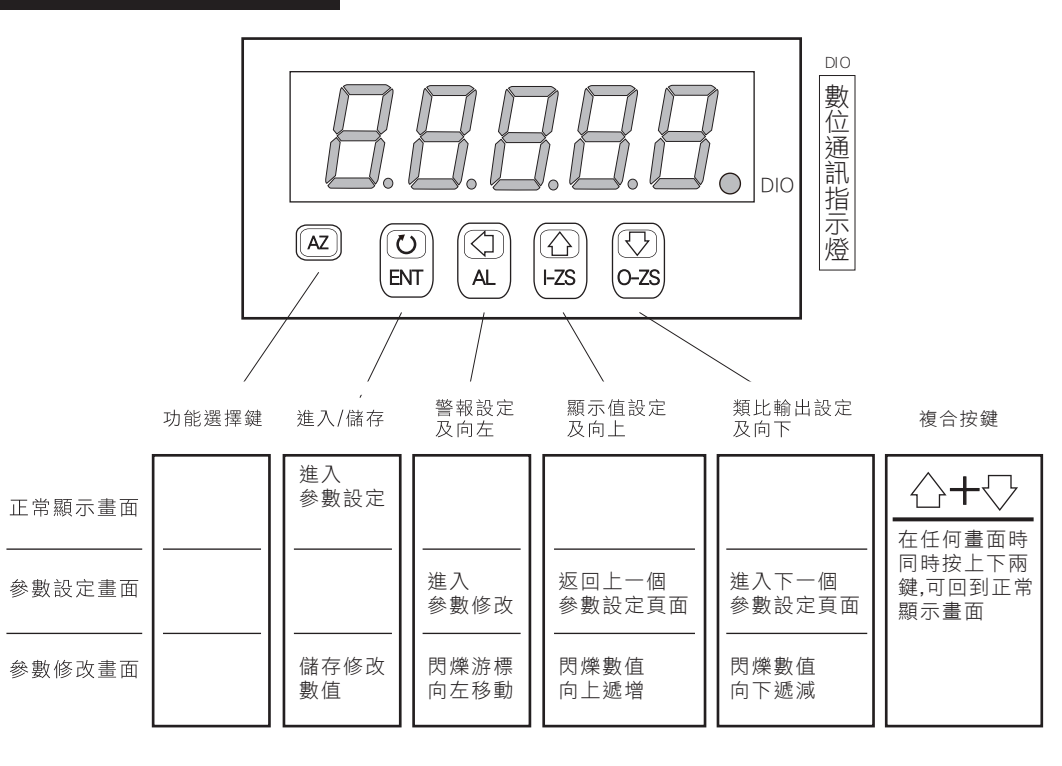

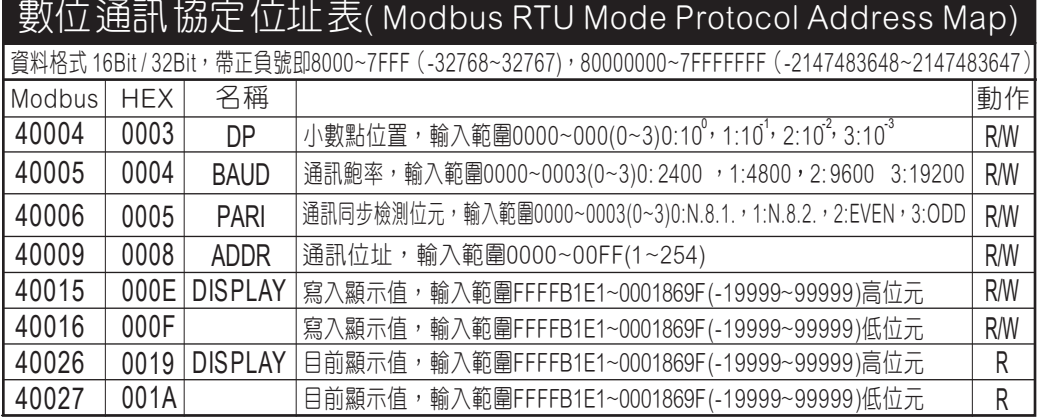

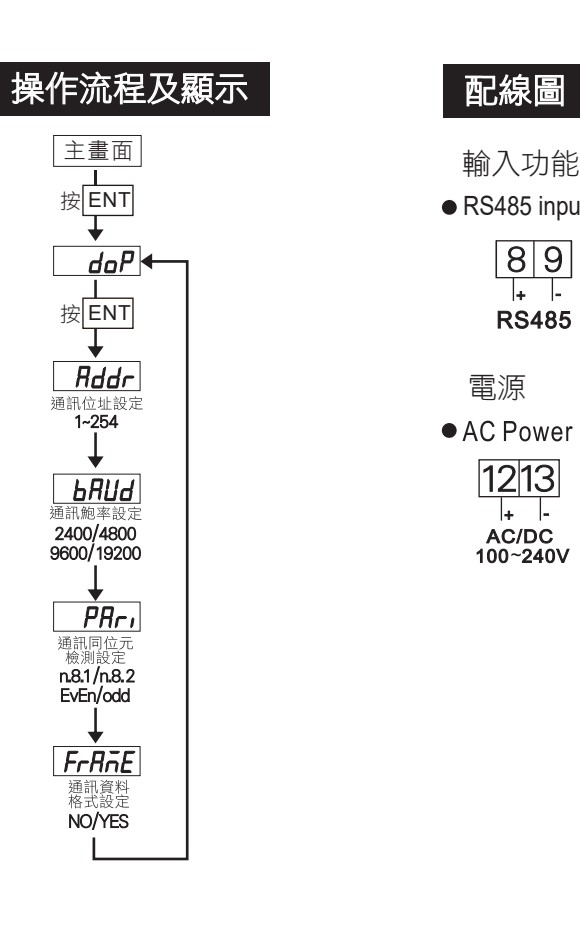

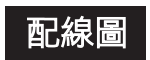

輸入功能 ● RS485 input

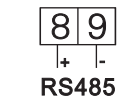

 $\vert + \vert$ 

100~240V

電源

• DC Power • AC Power  $|12|13|$  $12|13|$  $\left| \cdot \right|$ DC 22~50V AC/DC